# **DirectSmile VDP Studio ®**

Un flux de travail VDP parfait et de la personnalisation d'images – tout en un !

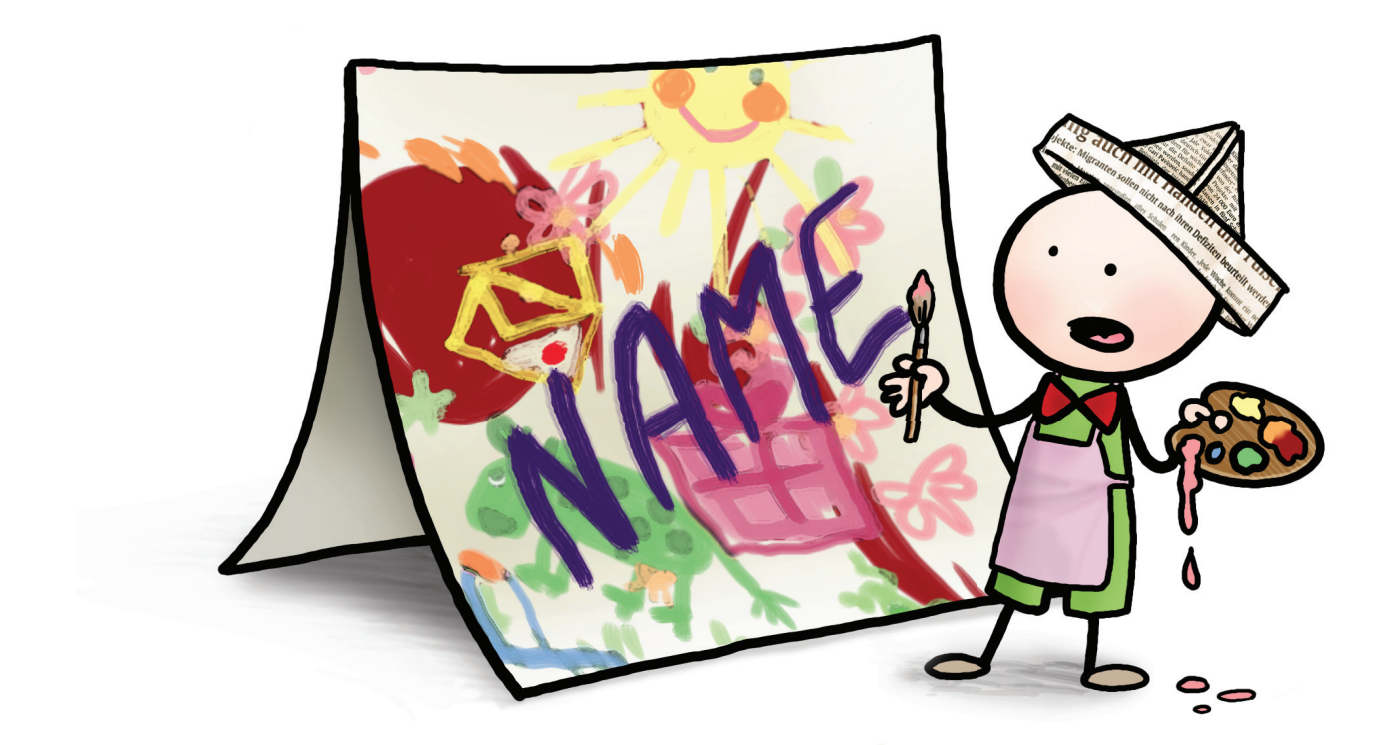

- **Offrir des produits d'impression fascinants et personnalisés**
- **Produire des mailings à grand succès**
- **De la personnalisation d'images pour tous vos formats de sortie**
- **Profiter d'un flux de travail intégré**

## Tout ce dont vous avez besoin pour l'imp vos images personnalisées.

Augmentez votre chiffre d'affaires et vos bénéfices à l'aide de produits d'impression exceptionnels de première qualité! DirectSmile VDP Studio est votre solution professionnelle pour créer et produire une grande variété de produits d'impression personnalisés. Assurer à votre client le succès de ses produits à l'aide d'images personnalisées et attrayantes ainsi que des contenus axés sur les groupes cibles : l'efficacité des informations imprimées est augmentée et vos mailings atteindront des taux de réponses plus élevés.

DirectSmile VDP Studio est compatible avec InDesign. Cela signifie que vous pouvez concevoir vos layouts comme vous en avez l'habitude. Grâce à DirectSmile VDP Studio, vous réduisez votre temps de production. En effet, toutes les fonctions d'individualisation et de personnalisation d'images font partie intégrante d'un flux de travail intégré.

Parallèlement, cette solution intégrée vous offre la fiabilité nécessaire pour tous vos travaux d'impressions, même à grand volume. Profitez de DirectSmile VDP Studio pour créer vos propres motifs personnalisés ou pour parfaire vos documents InDesign existants à l'aide de textes, de designs et d'images personnalisés.

### **Des documents à 100 % variables**

**Variez vos textes, vos images, vos jeux de couleur, vos polices de caractères, vos adresses, vos numéros de clients ou tout simplement l'ensemble de votre layout.**

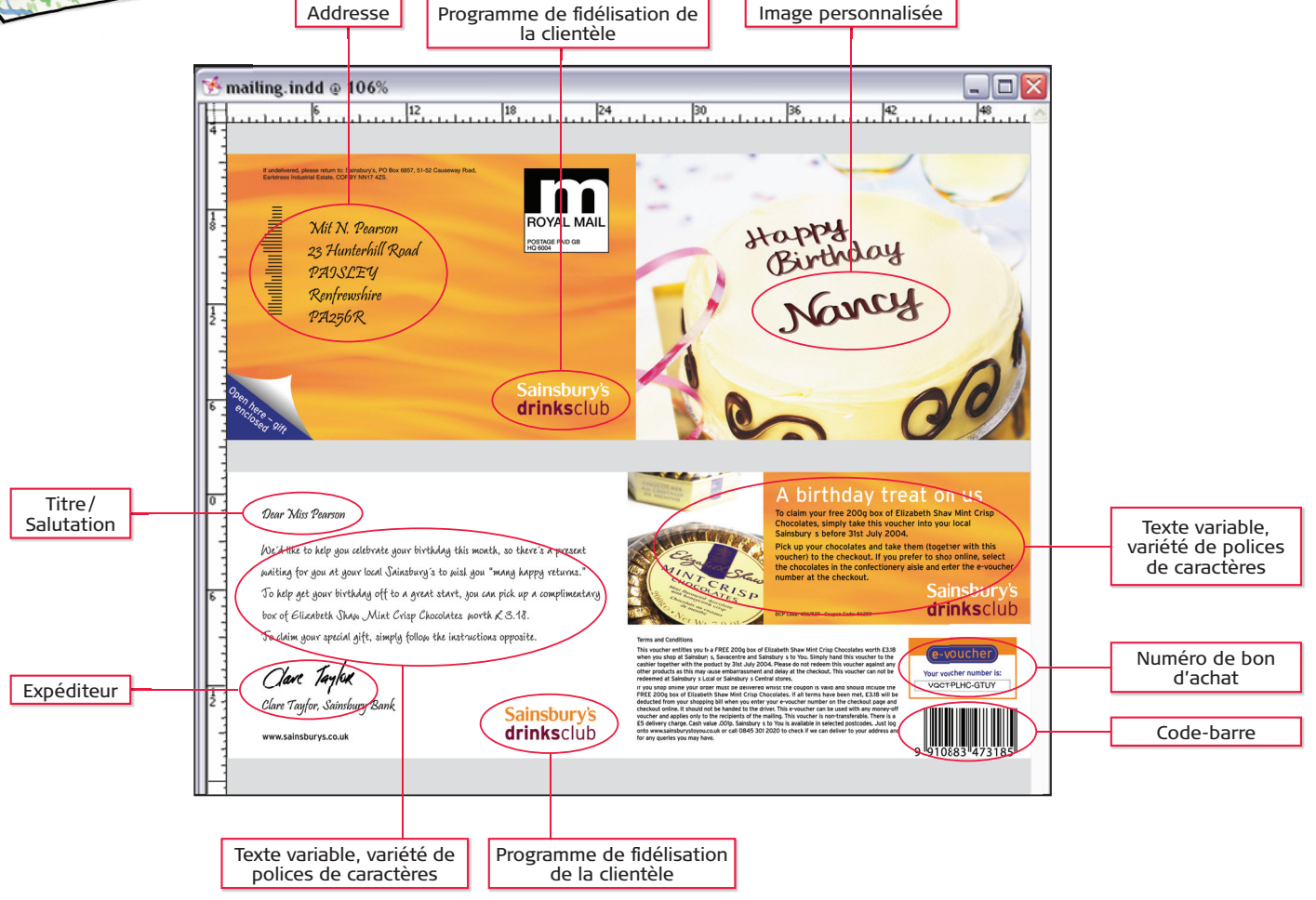

Grâce à la personnalisation complète de son mailing d'anniversaire, le supermarché anglais « Sainsbury's » a réussi à augmenter de façon significative son taux de réponses. L'encaissement des bons d'achat a augmenté de 39 %, le RSI de 25 % et le chiffre d'affaires de 110 %. Plus de 6 millions de mailings ont été réalisés à l'aide du logiciel VDP Studio de DirectSmile.

### mpression de données variables et pour

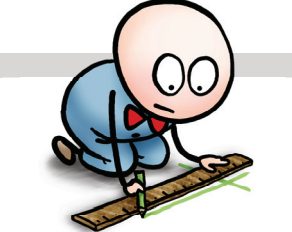

#### **Module d'imposition**

 Vous n'aurez plus besoin d'un logiciel supplémentaire pour l'imposition de vos travaux d'impression - DirectSmile VDP Studio comprend un module complet pour l'imposition des travaux d'impression. À l'aide de ce module,

vous pourrez créer une multitude de layouts d'impression, visualiser les feuilles d'impression imposées, gérer des documents et placer des codes-barres et des repères de rognage.

#### **Des règles complexes – une application simple**

Avec la solution DirectSmile VDP Studio, vous n'aurez plus besoin d'avoir des connaissances spécifiques de programmation pour pouvoir<br>réaliser des individualisations complexes. Notre éditeur exceptionnel<br>pour la création de règles logiques est facile à utiliser : en un seul clic réaliser des individualisations complexes. Notre éditeur exceptionnel pour la création de règles logiques est facile à utiliser : en un seul clic vous créez des règles de dépendance intelligentes. Si vous préférez plutôt le cryptique, vous pouvez aussi utiliser le langage VBScript.

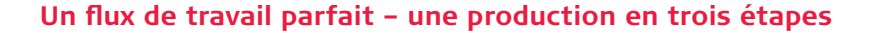

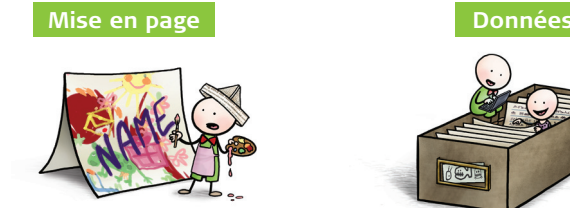

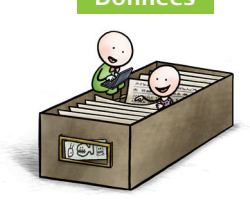

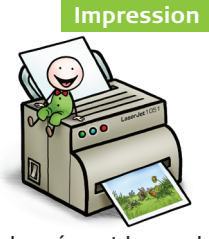

<u>ြို့</u><br>ကျော

 $\rho_{6\overline{)39}}$ 

 $\bigoplus_{i=1}^n$ 

A

 $\mathbb{E}$ Output Input

Input

Créez vos images personnalisées et votre layout. Chargez votre base de données et lancez le travail d'impression sur votre imprimante numérique – avec DirectSmile, la production, c'est aussi simple que cela. Dans le cas d'une augmentation rapide de votre volume d'impression, le logiciel DirectSmile sera capable de traiter des travaux à grand volume. Vous pouvez augmenter la performance de votre système par l'achat de licences de rendu supplémentaires. De plus, le logiciel est entièrement compatible avec d'autres produits de DirectSmile.

#### **Particularités**

- **Création automatisée et appuyée sur une base de données de toutes vos images personnalisées**
- **Création de documents personnalisés issus d'Adobe InDesign prend également en charge les calques InDesign**
- **Une variété de personnalisations d'images et de textes: les variables, les éléments du layout, les personnalisations d'images, les calques, les layouts complets – grâce à l'utilisation de règles, tout peut être mis en relation avec la base de données**
- **L'impression est possible sur toute imprimante numérique à l'aide des nombreux formats de sortie: PPML, JLYT, PDF**
- **Un module d'imposition pour une utilisation optimisée des feuilles**
- **Prend en charge et contient des codes-barres**

#### **Les fonctions**

- Création automatisée et appuyée sur une base de données de vos images personnalisées
- Conception et création professionnelle de layouts personnalisés et individualisés à l'aide d'InDesign
- Création d'images personnalisées sans effort de programmation
- Un éditeur de design pour éditer vos images en temps réel et une prévisualisation immédiate
- Prise en charge des « Clips Fonts » (grouper des Clips au choix pour former des lettres),
- les « Picture Fonts » ainsi que les « System Fonts »

• Une variété de personnalisation d'images et de textes: les variables, les éléments du layout ou les calques – grâce à l'utilisation de règles, tout peut être mis en relation avec la base de

données (par ex. des photos, des signatures)

- 
- Un vaste ensemble de règles conditionnelles permettant une sélection appuyée sur la base de données
- Espace CMJN et RVB
- Prise en charge des calques InDesign
- Rotation des objets de texte ou graphiques (variables)
- Réajustement automatique des cadres ou des contenus variables
- Débordement de texte pour textes variables
- Impression avec schéma d'imposition pour la mise en page des feuilles
- Repères et lignes de rognage
- Prévisualisation immédiate
- Gestionnaire de base de données pour l'impression de plusieurs blocs de données
- Flux de travail continu de la création des documents variables jusqu'à l'impression
- Impression avec l'imprimante numérique de votre choix à l'aide des différents formats de sortie (PDF, PPML, JLYT)
- Module de codes-barres

**Contient une licence de rendu – Vous pouvez augmenter la performance de votre système par l'achat de licences de rendu supplémentaires.**

#### **Configuration minimale requise (hardware & software)**

- Microsoft Windows XP Professional ou Windows Vista Business / Ultimate ainsi que Windows 7 ou Microsoft Windows Server 2003 et 2008 Standard ou l'édition Entreprise (x 86 et x 64)
- 3 GHz CPU (Single oder Multiprozessor), 1 GB RAM GBit carte réseau
	-
- Adobe InDesign (n'est pas compris dans la livraison) Connexion Internet
- 

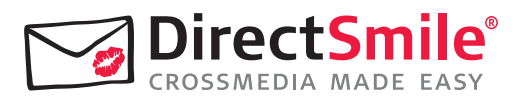

DirectSmile GmbH Alt-Moabit 60 D-10555 Berlin

Tél.: + 49 (30) 62 777 111 E-mail: sales@directsmile.de www.directsmile.de

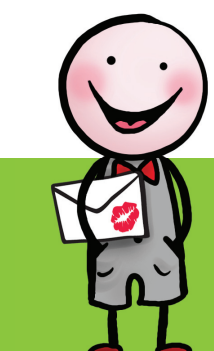

© 2003–2013 DirectSmile GmbH<br>Le support ainsi que la disponibilité des spécifications et des fonctions citées ci-dessus peuvent varier selon le pays, le système d'exploitation, les applications, les protocoles réseau et les configurations de système et de réseau. Un contrat de licence doit être signé pour l'utilisation du logiciel DirectSmile. Sauf erreur ou omission. DirectSmile ne<br>peut garantir les spécifications citées. Micro autres pays). Toutes autres marques ou noms de produits sont des marques commerciales ou déposées des fabricants respectifs. 14 / 05 / 2013